# Generating Deadlock-Free and Live Go Code From Unbounded Multiparty Session Protocols

Authors:

David Castro-Pérez, Benito Echarren-Serrano, Nobuko Yoshida

1

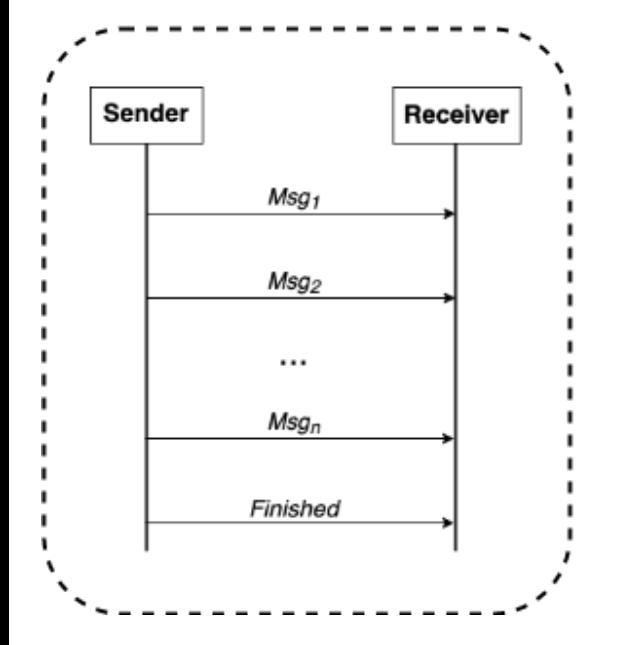

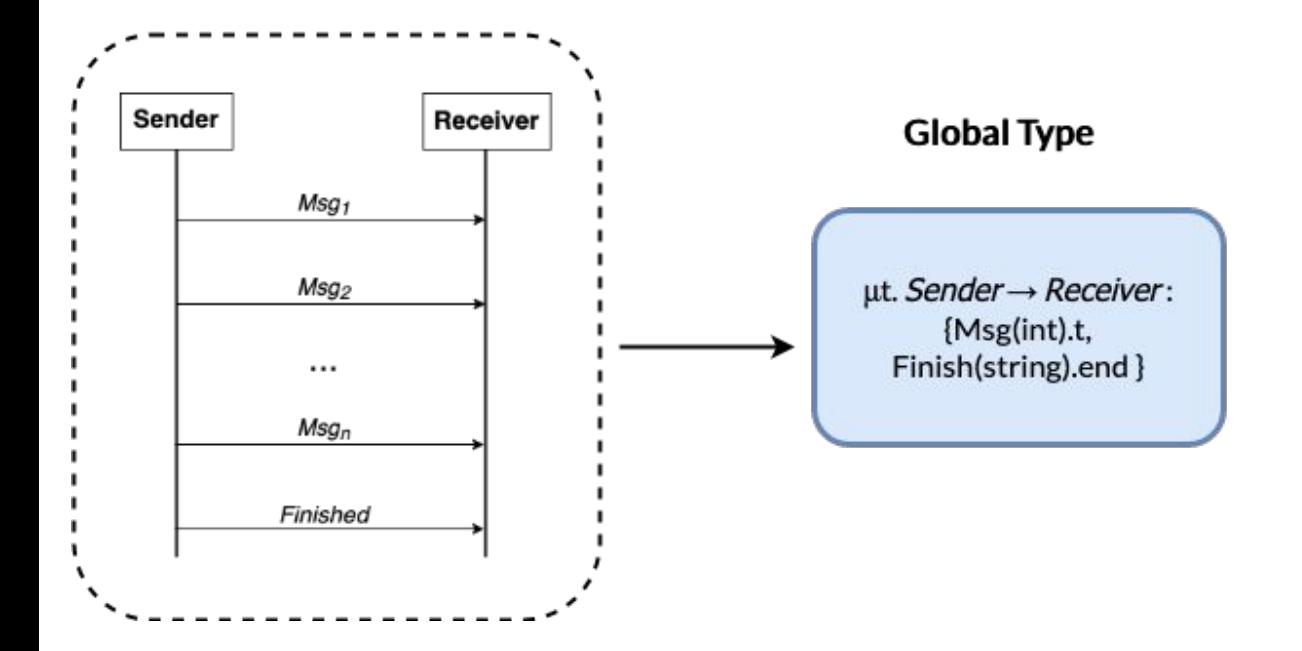

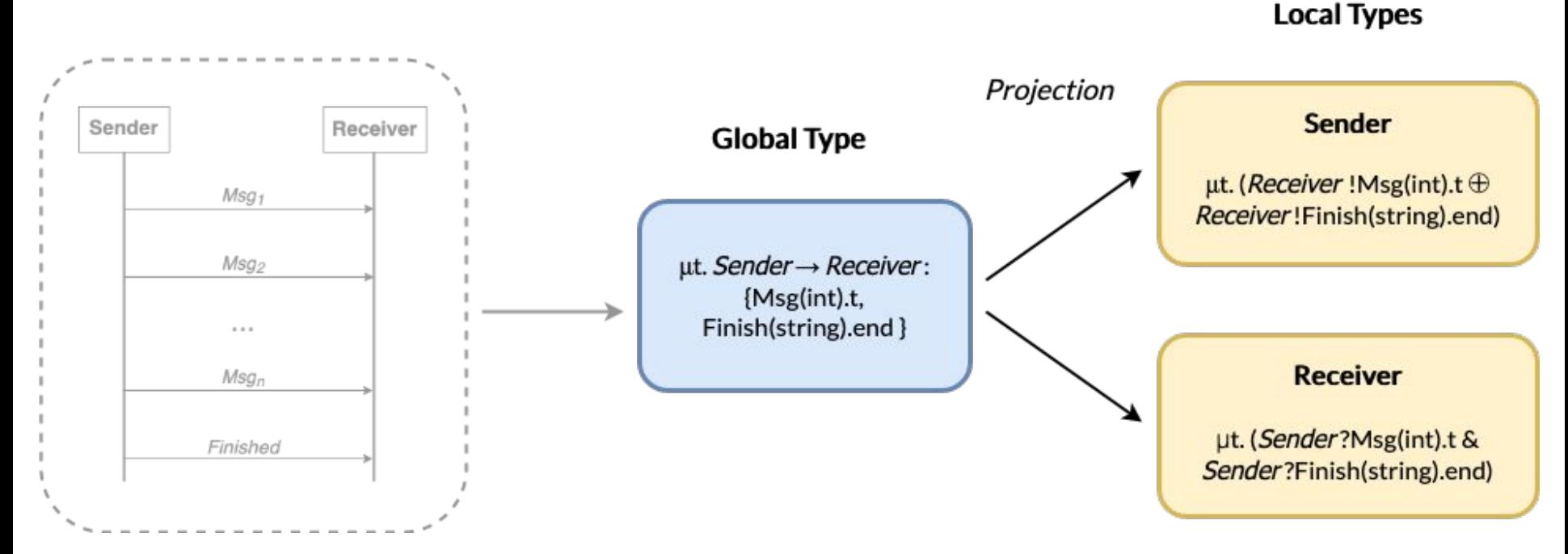

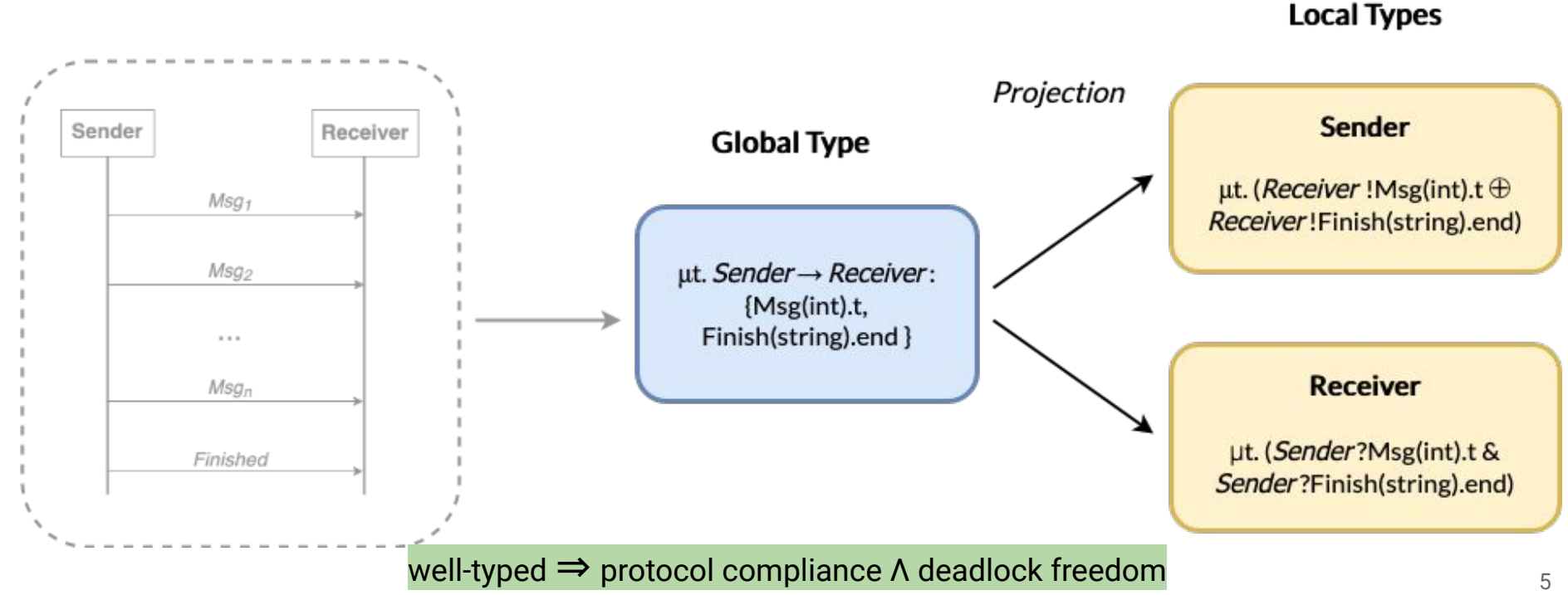

# Problems

- $\rightarrow$  In MPSTs, the number of participants **fixed** at the beginning of a session
	- New participants cannot be introduced
- ➔ This information may **not available** in many practical settings
- **→** Cannot express common parallel computation patterns

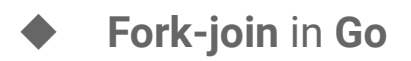

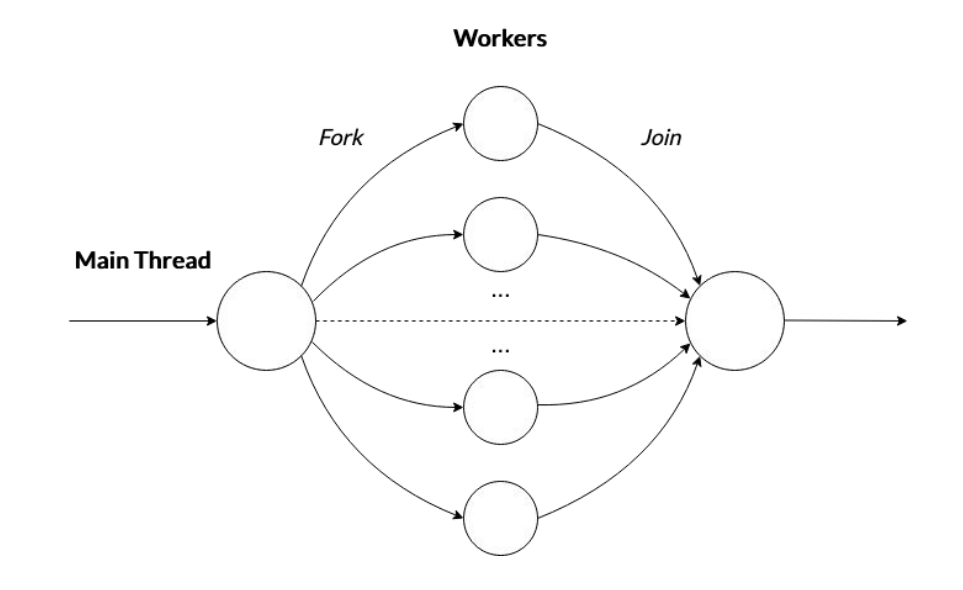

# Solution

- ➔ Based on **unbounded multiparty session types** - an extension to MPST theory:
	- UMP allows protocols to **call** other protocols
	- ◆ Participants can be **invited** in protocol calls
	- **Protocol calls can involve new dynamic participants**

```
nested protocol Fork(role M; new role W) {
    choice at M {
        Task() from M to W;
        M calls Fork(M);
        Result() from W to M;
    \} or \{End() from M to W:
    }
\mathcal{F}
```

```
global protocol ForkJoin(role Master, role Worker) {
    choice at Master {
       Task() from Master to Worker;
       Master calls Fork(Master);
       Result() from Worker to Master;
   \} or \{SingleTask() from Master to Worker;
       Result() from Worker to Master;
   }
\mathcal{F}
```
# Evaluation

#### Sources of Overhead

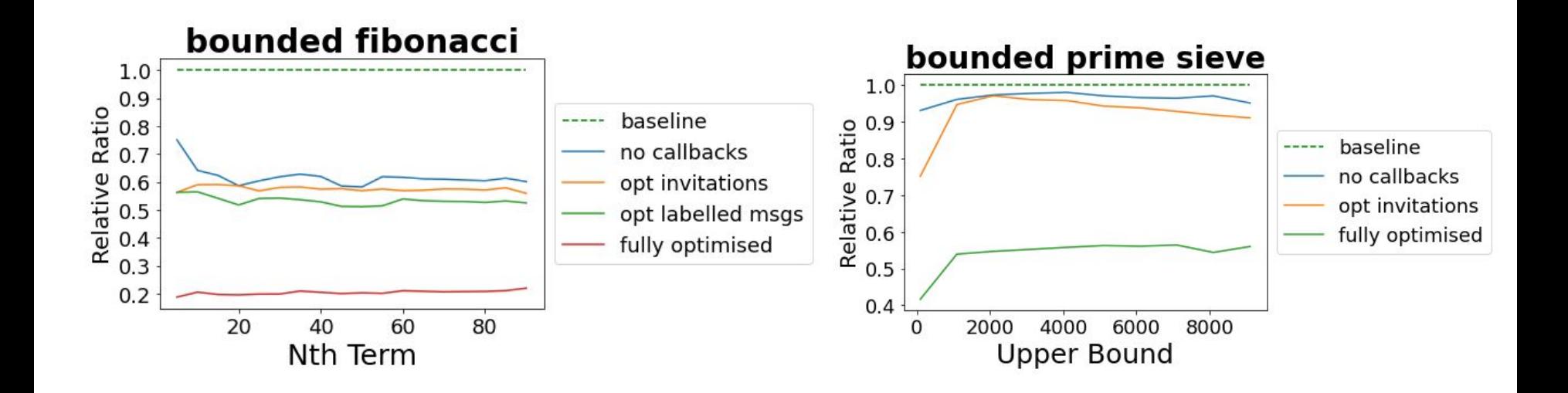

#### Benchmarks

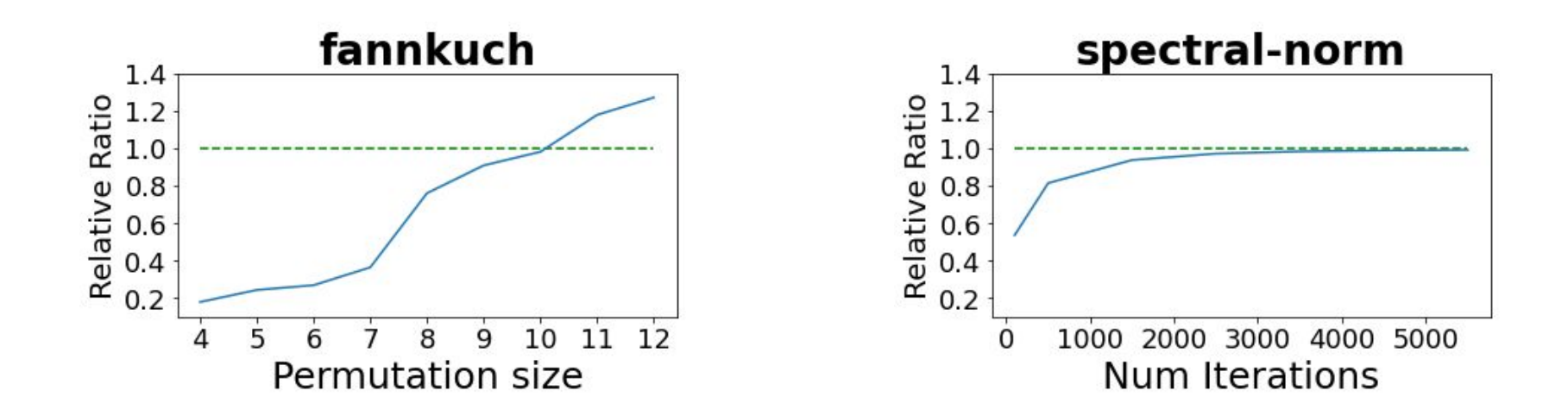

#### Benchmarks

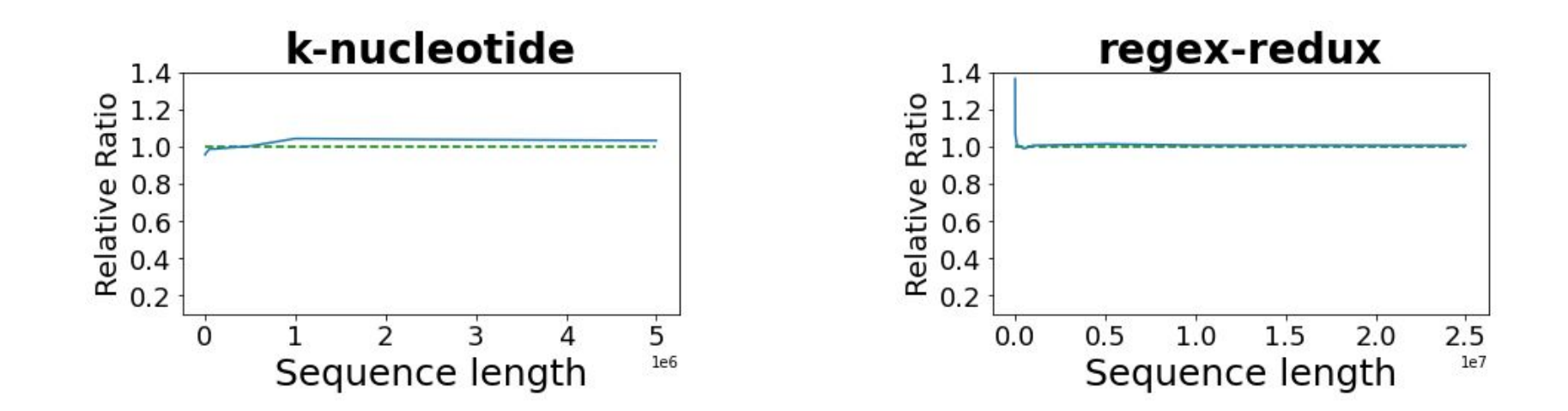

### Benchmarks

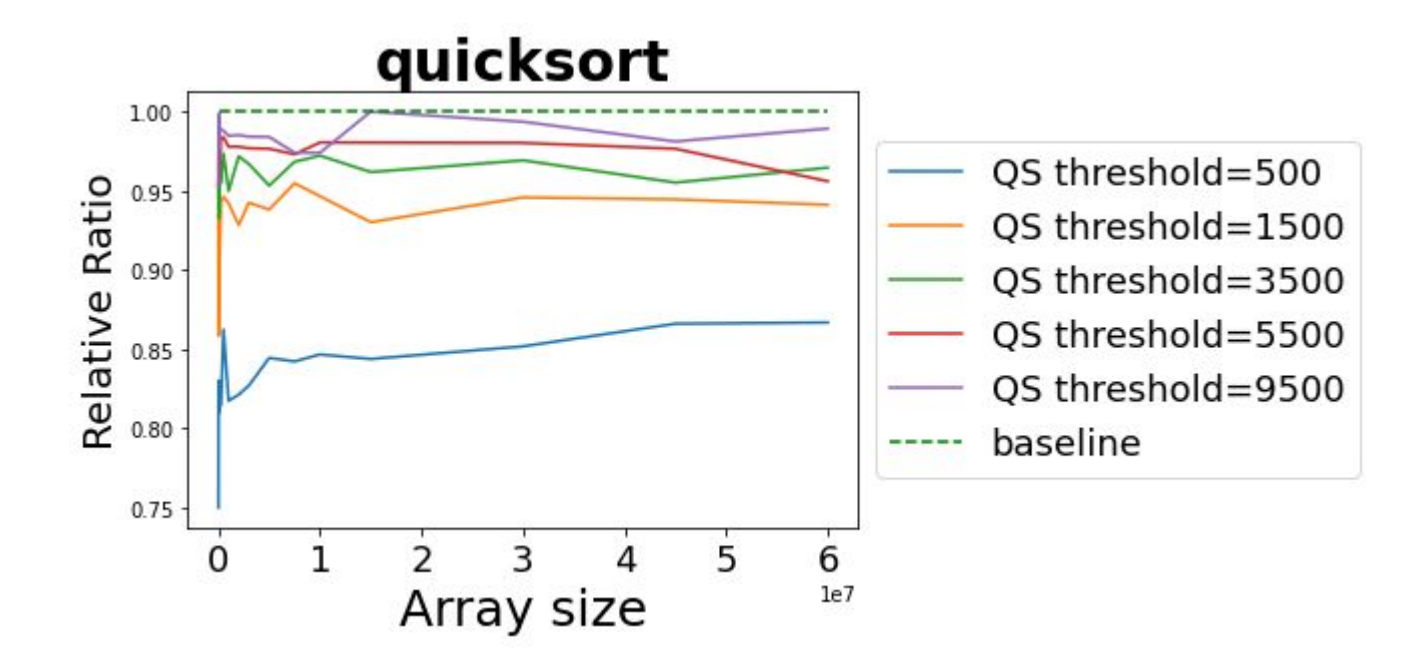

# Case Studies

#### Domain Name System (DNS) Protocol

```
nested protocol DNSLookup(role res; new role dns) {
  Req(host: string) from res to dns;
  choice at dns {
    IP(ip: string) from dns to res;
  For fDNSIP(ip: string) from dns to res;
    res calls DNSLookup(res);
\mathcal{F}global protocol DNS(role client, role ispDNS) {
  nested protocol Cached(role res) {}
  RecQuery(host: string) from client to ispDNS;
  choice at ispDNS {
    // Return cached response
    ispDNS calls Cached(ispDNS);
    IP(ip: string) from ispDNS to client;
    continue REC:
  \} or \{ispDNS calls DNSLookup(ispDNS);
    IP(ip: string) from ispDNS to client;
    continue REC;
```
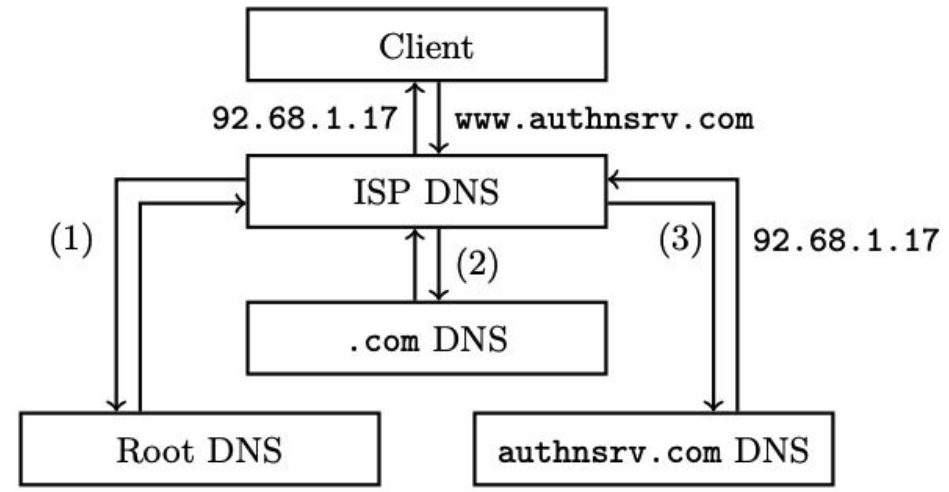

#### Min-Max Noughts and Crosses AI

```
global protocol NoughtsAndCrosses(role P1, role P2) {
    rec P1MOVE {
        P1 calls CalcMove(P1);
         choice at P1 {
             Win(move:int) from P1 to P2;
        \frac{1}{x} or \frac{1}{x}Draw(move:int) from P1 to P2;
        } or \{Move(move:int) from P1 to P2;
             P2 calls CalcMove(P2);
             choice at P2 \t{}Win(move: int) from P2 to P1;
             \frac{1}{x}Draw(move:int) from P2 to P1;
             \} or \{Move(move:int) from P2 to P1;
                 continue P1MOVE;
             \mathbf{r}}
    }
```
 $\mathcal{F}$ 

nested protocol StandardStrategy(role P) {}

```
nested protocol CalcMove(role P) {
    choice at P {
         P calls StandardStrategy(P);
    \} or \{P calls MinMaxStrategy(P);
    \mathbf{r}\mathbf{r}
```
### Min-Max Noughts and Crosses AI

```
nested protocol EvalBoard(role W) {}
choice at M f
  CurrState(board: []int, currP:int, toMove: int) from M to W;
  M calls MinMaxStrategy(M);
  choice at W f
    W calls MinMaxStrategy(W);
    Score(score:int) from W to M:
  \frac{1}{x} or \frac{1}{x}W calls EvalBoard(W):
    Score(score: int) from W to M;
  ŀ
\} or \{FinalState(board: []int, currP:int, toMove:int) from M to W;
  choice at W f
    W calls MinMaxStrategy(W);
    Score(score:int) from W to M;
  } or \{W calls EvalBoard(W);
    Score(score:int) from W to M;
  <sup>}</sup>
}
```
nested protocol MinMaxStrategy(role M; new role W) {

ŀ

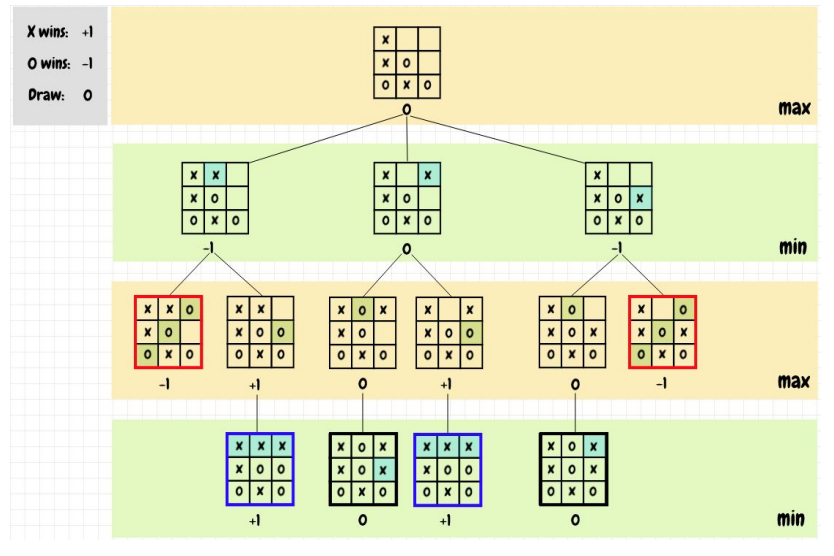

### Summary

- ➔ We designed and implemented extension to the **NuScr** framework, **GoScr**<sup>1</sup>
	- It is the first practical implementation of MPST with **unbounded participants**
	- ◆ It can express **common programming patterns** in **Go**
	- We show that GoScr can represent **real-world protocols**
- ➔ GoScr is **more expressive** than previous work (e.g. [POPL '19])
- ➔ GoScr has **negligible performance overhead** for computationally heavy benchmarks

# Extra Slides

# Routing Protocol

```
nested protocol Forward (role Sender, role Receiver; new role
   Router) \{Msg(int) from Sender to Router;
    choice at Router {
       Router calls Forward (Router, Receiver);
   } or \{Msg(int) from Router to Receiver;
    }
\mathcal{F}global protocol Routing(role Start, role End) {
    Start calls Forward(Start, End);
\mathcal{F}
```
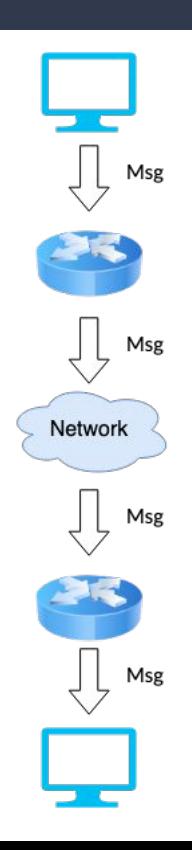

### Routing Protocol Demo

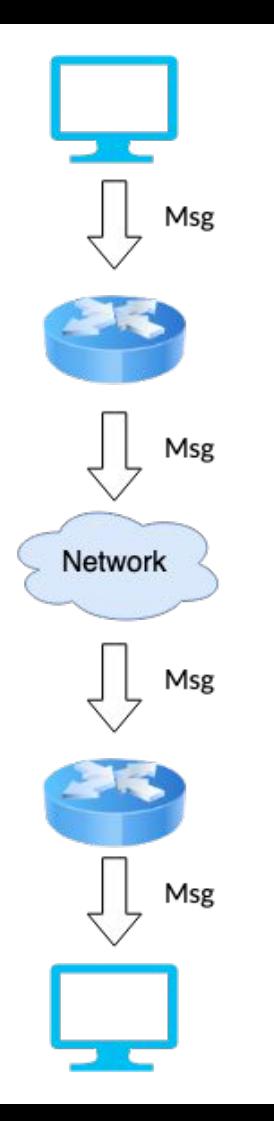

# Expressiveness of Nested Protocols

- ➔ In nested protocols, the number of participants within a protocol are **finite** and **cannot change**
	- New participants introduced through **nested protocol calls**
- $\rightarrow$  Can only express processes where each step of the computation only involves a fixed number of participants
	- Can express a protocol to calculate the infinite fibonacci sequence
	- Cannot express protocols such as the unbounded primesive

## Expressiveness of Nested Protocols

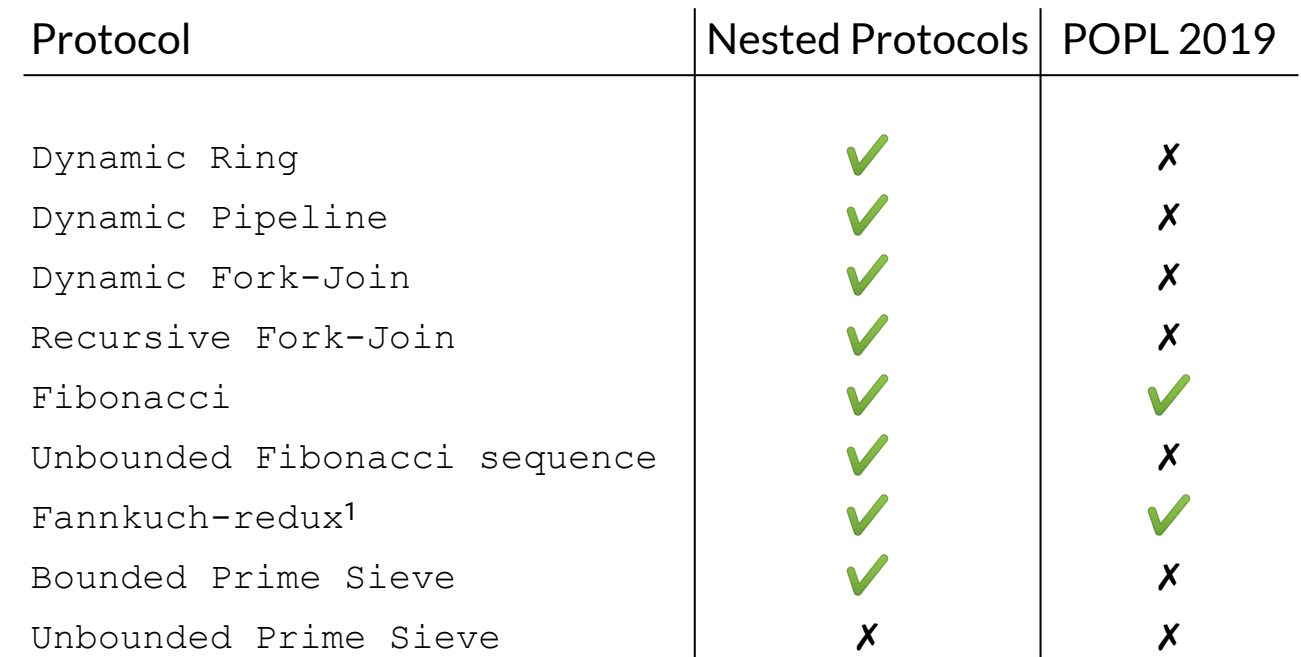

1The Computer Language Benchmarks Game

# Performance Evaluation

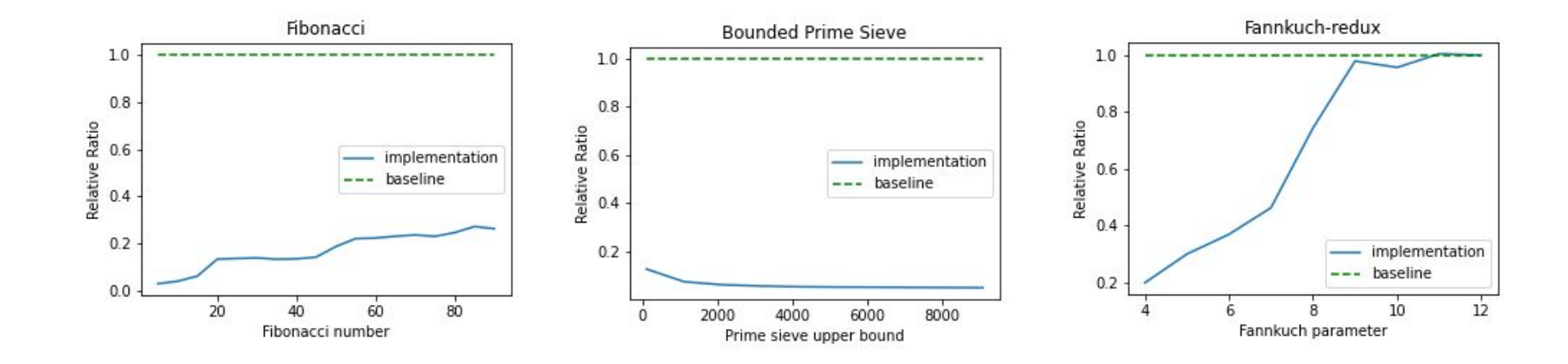

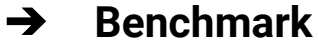

- ◆ Speedup  $(t_1/t_2)$  of **Scribble**  $(t_2)$  vs native Go  $(t_1)$
- Intel i7- 6700 processor and 16GB RAM

# Contributions

- → Designed and implemented extension to the **Scribble** framework<sup>1</sup>
	- First practical implementation of **nested session types**
	- **Express common programming patterns in Go**
	- **Express large number of real-world protocols**
- ➔ Compared **expressiveness** of our extension against previous work [POPL '19]
- ➔ Performance evaluation using a **benchmark**

1 <https://github.com/nuscr/nuscr> <https://github.com/becharrens/nuscr>(fork of repository)

## Future work

- ➔ Prove the **correctness** of our implementation
- ➔ **Reduce overheads** of nested protocol calls
- ➔ Implement nested protocols in a **distributed setting**
- ➔ Guaranteeing **termination** in nested protocols
- ➔ Implementing nested protocols using **CFSMs**

# Scope of Protocols

- $\rightarrow$  Top-level scope
- $\rightarrow$  Every protocol introduces its own scope
- $\rightarrow$  Protocols defined within a scope cannot be accessed outside that scope
- ➔ Allow **shadowing** of protocol names
	- ◆ Declaration of a protocol with the same name in a subscope overrides previous definition

# Renaming protocols

- ➔ **Flatten** structure of Scribble module
	- Resolve name clashes between nested protocols in different scopes
	- Resolve name clashes between global and nested protocols
- ➔ Generate **unique names** for each protocol
- ➔ Update references in protocol calls
- $\rightarrow$  Simplifies definition of projection
- $\rightarrow$  Needed for code generation

## Recursion

- ➔ Difficult to design a correct implementation for protocols combining:
	- Asynchronous communication
	- Choice
	- **Recursion**

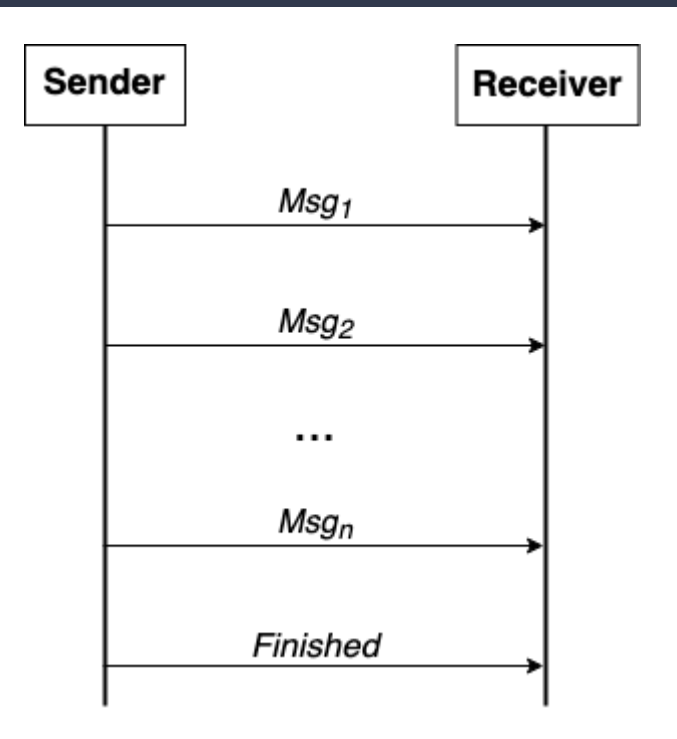

### Recursion - Possible Implementation

```
func main() {
     numChan := make(chan int, 100)
     endChan := make(chan string, 1)
     go pipeline.Sender(numChan, 
endChan)
     go pipeline.Receiver(numChan, 
endChan)
     time.Sleep( 1 * time.Second)
}
```

```
func Sender(sendChan chan int, 
    endChan chan string) {
    for i := 0; i < 100; i++ {
        sendChan <- i
 }
    endChan <- "Finished"
}
```

```
func Receiver(recvChan chan int, 
     endChan chan string) {
```
#### **for** {

 } } }

```
 select {
 case num := <-recvChan:
     fmt.Println(num)
 case endMsg := <-endChan:
     fmt.Println(endMsg)
     return
```
## Recursion - Possible Implementation

```
func main() {
     numChan := make(chan int, 100)
     endChan := make(chan string, 1)
     go pipeline.Sender(numChan, 
endChan)
     go pipeline.Receiver(numChan, 
endChan)
     time.Sleep( 1 * time.Second)
}
```

```
func Sender(sendChan chan int, 
    endChan chan string) {
    for i := 0; i < 100; i++ {
        sendChan <- i
 }
    endChan <- "Finished"
}
```

```
func Receiver(recvChan chan int, 
     endChan chan string) {
```
#### **for** {

```
 select {
         case num := <-recvChan:
             fmt.Println(num)
         case endMsg := <-endChan:
             fmt.Println(endMsg)
             return
 }
```
**Generated Output:**

 $\bigcap$ Finished

 } }

## Recursion - Possible Implementation

```
func main() {
     numChan := make(chan int, 100)
     endChan := make(chan string, 1)
     go pipeline.Sender(numChan, 
endChan)
     go pipeline.Receiver(numChan, 
endChan)
     time.Sleep( 1 * time.Second)
}
func Sender(sendChan chan int, 
     endChan chan string) {
    for i := 0; i < 100; i++ {
        sendChan <- i
 }
     endChan <- "Finished"
}
                                                 func Receiver(recvChan chan int, 
                                                      endChan chan string) {
                                                      for {
                                                          select {
                                                          case num := <-recvChan:
                                                              fmt.Println(num)
                                                          case endMsg := <-endChan:
                                                              fmt.Println(endMsg)
                                                               return
                                                  }
                                                  }
                                                 }
                                                                                      Race Condition
                                                        Channels are reused 
                                                        throughout all the choices
```
# Extracting Recursion into Protocols

- ➔ **Reusing channels** in different unfoldings of recursion leads to **race conditions**
- ➔ Cannot allocate all necessary channels **statically**
	- Potentially infinite recursion unfoldings
- ➔ **Allocate channels dynamically** at the beginning of each unfolding of the recursion
	-
- **Generate** new **protocols** with the body of each recursion

#### **Before extraction**

```
global protocol Pipeline(role Sender, role Receiver) {
    rec SEND {
        choice at Sender {
            Msg(int) from Sender to Receiver;
            continue SEND;
        } or {
            Finish(string) from Sender to Receiver;
        \mathbf{r}\mathcal{F}\mathcal{F}
```
#### **Before extraction**

```
global protocol Pipeline(role Sender, role Receiver) {
   rec SEND {
       choice at Sender {
          Msg(int) from Sender to Receiver;
          continue SEND;
       } or {
          Finish(string) from Sender to Receiver;
       }
```
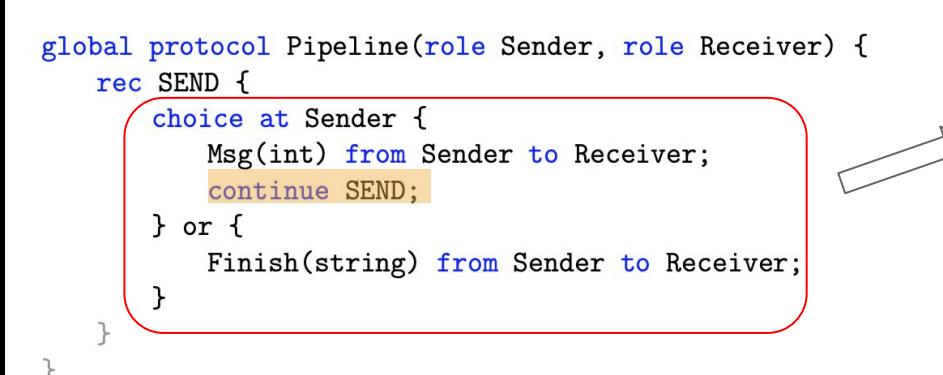

#### **After extraction Before extraction**

```
nested protocol Pipeline_SEND(role Sender, role Receiver) {
    choice at Sender {
       Msg(int) from Sender to Receiver;
       Sender calls Pipeline_SEND(Sender, Receiver);
    } or {
       Finish(string) from Sender to Receiver;
    <sup>T</sup>
\mathbf{r}
```

```
global protocol Pipeline(role Sender, role Receiver) {
    rec SEND fchoice at Sender {
            Msg(int) from Sender to Receiver;
            continue SEND;
        \frac{1}{2} or \frac{1}{2}Finish(string) from Sender to Receiver;
        \mathcal{F}
```
#### **After extraction Before extraction**

```
nested protocol Pipeline_SEND(role Sender, role Receiver) {
    choice at Sender {
       Msg(int) from Sender to Receiver;
        Sender calls Pipeline_SEND(Sender, Receiver);
    } or {
       Finish(string) from Sender to Receiver;
    \mathcal{F}\mathbf{A}
```

```
global protocol Pipeline(role Sender, role Receiver) {
   rec SEND fchoice at Sender {
            Msg(int) from Sender to Receiver;
            continue SEND;
       \frac{1}{2} or \frac{1}{2}Finish(string) from Sender to Receiver;
                                                                     }
```
#### **After extraction Before extraction**

 $\mathcal{F}$ 

```
nested protocol Pipeline_SEND(role Sender, role Receiver) {
       choice at Sender {
           Msg(int) from Sender to Receiver;
           Sender calls Pipeline_SEND(Sender, Receiver);
       } or {
           Finish(string) from Sender to Receiver;
       \mathcal{F}global protocol Pipeline(role Sender, role Receive) {
```

```
Sender calls Pipeline_SEND(Sender, Receive);
```

```
global protocol Pipeline(role Sender, role Receiver) {
   rec SEND {
       choice at Sender {
          Msg(int) from Sender to Receiver;
          continue SEND;
      For fFinish(string) from Sender to Receiver;
```
#### **After extraction Before extraction**

```
nested protocol Pipeline_SEND(role Sender, role Receiver) {
    choice at Sender {
       Msg(int) from Sender to Receiver;
       Sender calls Pipeline_SEND(Sender, Receiver);
   } or {
       Finish(string) from Sender to Receiver;
    \mathcal{F}\mathcal{F}
```

```
global protocol Pipeline(role Sender, role Receive) {
   Sender calls Pipeline_SEND(Sender, Receive);
}
```
#### Implementation Structure

protocol\_pkg/ messages/  $L$ protocol\_pkg/ channels/  $L$ protocol\_pkg/ invitations/ results/  $\lfloor$ protocol\_pkg/ callbacks/ protocol/ roles/

# Package messages

- $\rightarrow$  Generate structs for the different labeled messages exchanged in the protocol
- $\rightarrow$  Fields in struct correspond to payload of the message

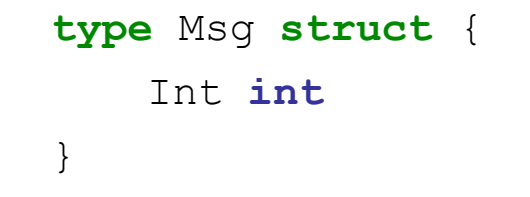

# Package channels

- $\rightarrow$  Channels used by the roles for labeled message exchanges are stored in a struct
- $\rightarrow$  Each channel will only be used in one exchange

**type** Router\_Chan **struct** {

}

Receiver\_Msg **chan** forward.Msg

Sender\_Msg **chan** forward.Msg

# Package invitations

- Each role has a struct storing all the channels needed to send and receive invitations
- **•** Invitations consist of:
	- Channel struct
	- Invitation struct

**type** Forward\_Router\_InviteChan **struct** {

Invite\_Receiver\_To\_Forward\_Receiver **chan** forward.Receiver\_Chan

Invite Receiver To Forward Receiver InviteCha n **chan** Forward\_Receiver\_InviteChan

Invite\_Router\_To\_Forward\_Sender **chan** forward.Sender\_Chan

}

Invite Router To Forward Sender InviteChan **chan** Forward\_Sender\_InviteChan

# Package callbacks

- $\rightarrow$  Protocol logic implemented through callbacks
	- Callback calls interleaved in role implementation
- ➔ Define **interface** with methods that define a role's behaviour, which the user must implement

```
type Forward_Router_Env interface {
    Msg To Receiver() forward.Msg
    Done()
    ResultFrom_Forward_Sender(result 
forward_2.Sender_Result)
    To Forward Sender Env()
Forward_Sender_Env
    Forward_Setup()
    Router Choice() Forward Router Choice
    Msg From Sender(msg forward.Msg)
}
```
# Package results

- ➔ **Non-dynamic participants** in a protocol will generate a result
	- **Mechanism for returning results** of computation in the protocol outside of the session
- ➔ Generate empty struct user defines what useful information should be returned

```
type Sender_Result struct {
```
}

## Contributions

- ➔ Extended MPST-based framework so it can statically verify the specification of nested protocols
- ➔ Developed **first practical application** of **nested protocols** theory
	- Increased Scribble's expressiveness with the ability to model many real-world applications
- $\rightarrow$  Generate correct implementations in Go using its inbuilt concurrency primitives
- $\rightarrow$  Proposed approach to return results from nested subsessions

```
nested protocol Fork(role M; new role W) {
    choice at Master {
       Task() from M to W;
       M calls Fork(M);
       Result() from W to M;
   \} or \{End() from M to W;
    \mathcal{F}}
global protocol ForkJoin(role Master, role Worker) {
    choice at Master {
       Task() from Master to Worker;
       Master calls Fork(Master);
       Result() from Worker to Master;
   } or \{End() from Master to Worke;
    \mathcal{F}}
```

```
nested protocol Fork(role M; new role W) {
   choice at Master {
       Task() from M to W;
       M calls Fork(M);
       Result() from W to M;
   \} or \{End() from M to W;
    }
}
```

```
global protocol ForkJoin(role Master, role Worker) {
   choice at Master {
       Task() from Master to Worker;
       Master calls Fork(Master);
       Result() from Worker to Master;
   } or \{End() from Master to Worke;
   \mathcal{F}}
```
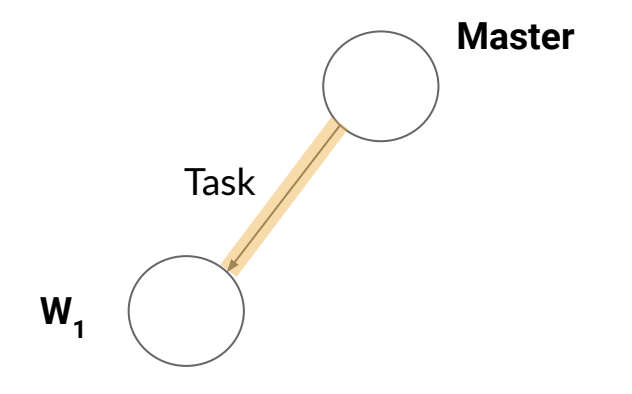

}

```
nested protocol Fork(role M; new role W) {
    choice at Master {
       Task() from M to W;
       M calls Fork(M);
       Result() from W to M;
   \} or \{End() from M to W;
    \mathcal{F}}
global protocol ForkJoin(role Master, role Worker) {
    choice at Master {
       Task() from Master to Worker;
       Master calls Fork(Master);
       Result() from Worker to Master;
   } or \{End() from Master to Worke;
    \mathcal{F}
```
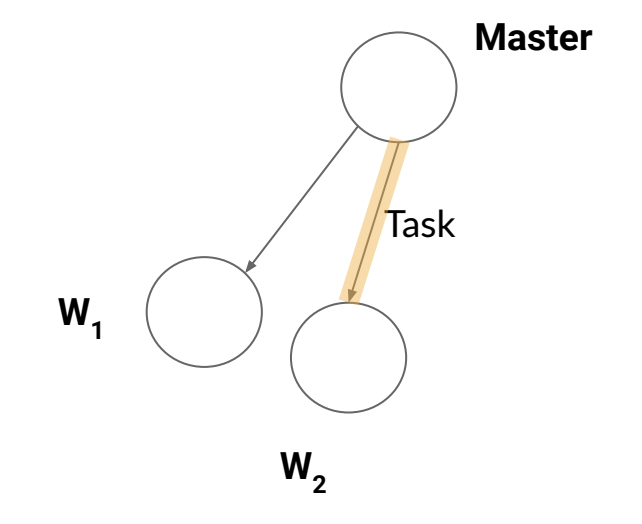

```
nested protocol Fork(role M; new role W) {
    choice at Master {
       Task() from M to W;
       M calls Fork(M);
       Result() from W to M;
   \} or \{End() from M to W;
    \mathcal{F}}
global protocol ForkJoin(role Master, role Worker) {
    choice at Master {
       Task() from Master to Worker;
       Master calls Fork(Master);
       Result() from Worker to Master;
   } or \{End() from Master to Worke;
    \mathcal{F}}
```
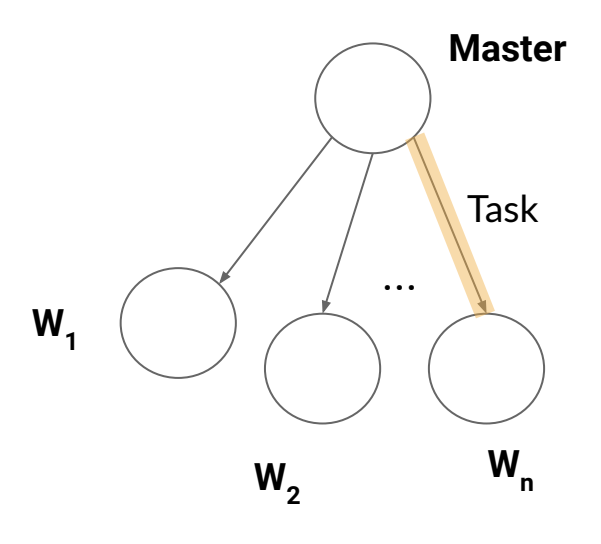

```
nested protocol Fork(role M; new role W) {
    choice at Master {
       Task() from M to W;
       M calls Fork(M);
       Result() from W to M;
   } or {
       End() from M to W;
    \mathcal{F}}
```

```
global protocol ForkJoin(role Master, role Worker) {
   choice at Master {
       Task() from Master to Worker;
       Master calls Fork(Master);
       Result() from Worker to Master;
   } or {
       End() from Master to Worke;
   \mathcal{F}}
```
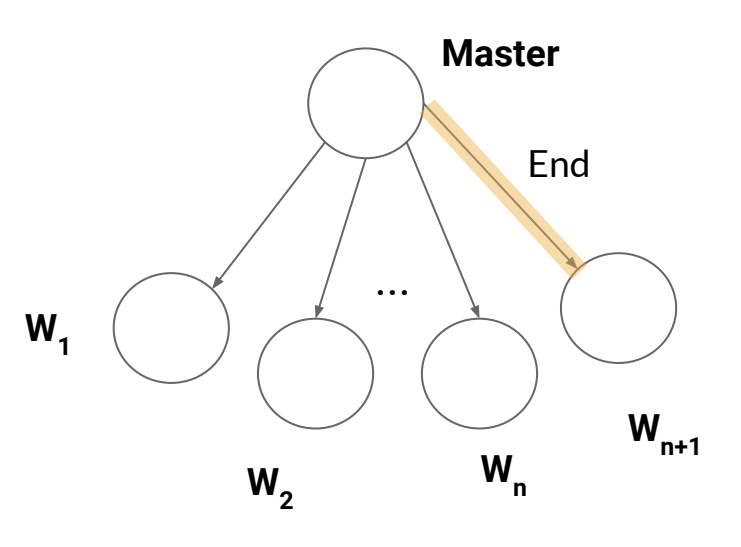

 $\mathcal{F}$ 

}

```
nested protocol Fork(role M; new role W) {
    choice at Master {
       Task() from M to W;
       M calls Fork(M);
       Result() from W to M;
   \} or \{End() from M to W;
    \mathcal{F}}
global protocol ForkJoin(role Master, role Worker) {
    choice at Master {
       Task() from Master to Worker;
       Master calls Fork(Master);
       Result() from Worker to Master;
   } or {
       End() from Master to Worke;
```
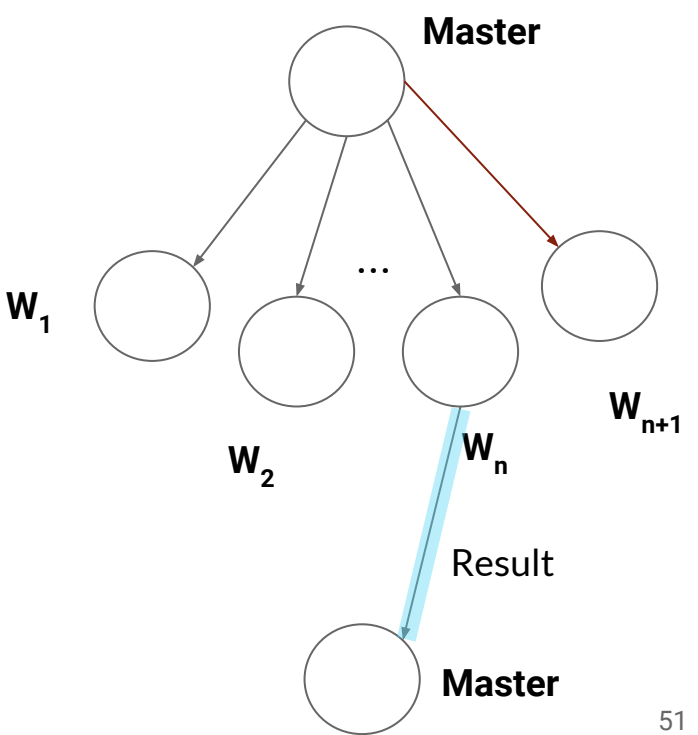

 $\mathcal{F}$ 

}

```
nested protocol Fork(role M; new role W) {
    choice at Master {
       Task() from M to W;
       M calls Fork(M);
       Result() from W to M;
   \} or \{End() from M to W;
    \mathcal{F}}
global protocol ForkJoin(role Master, role Worker) {
    choice at Master {
       Task() from Master to Worker;
       Master calls Fork(Master);
       Result() from Worker to Master;
   } or {
       End() from Master to Worke;
```
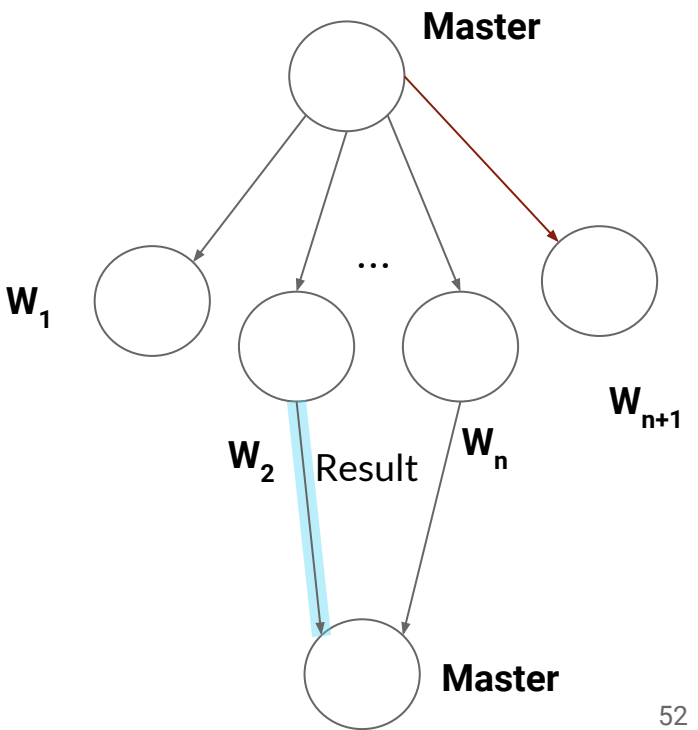

```
nested protocol Fork(role M; new role W) {
    choice at Master {
       Task() from M to W;
       M calls Fork(M);
       Result() from W to M;
   } or \{End() from M to W;
    \mathcal{F}}
global protocol ForkJoin(role Master, role Worker) {
    choice at Master {
       Task() from Master to Worker;
       Master calls Fork(Master);
```
Result() from Worker to Master;  $}$  or  $\{$ End() from Master to Worke;  $\mathcal{F}$ }

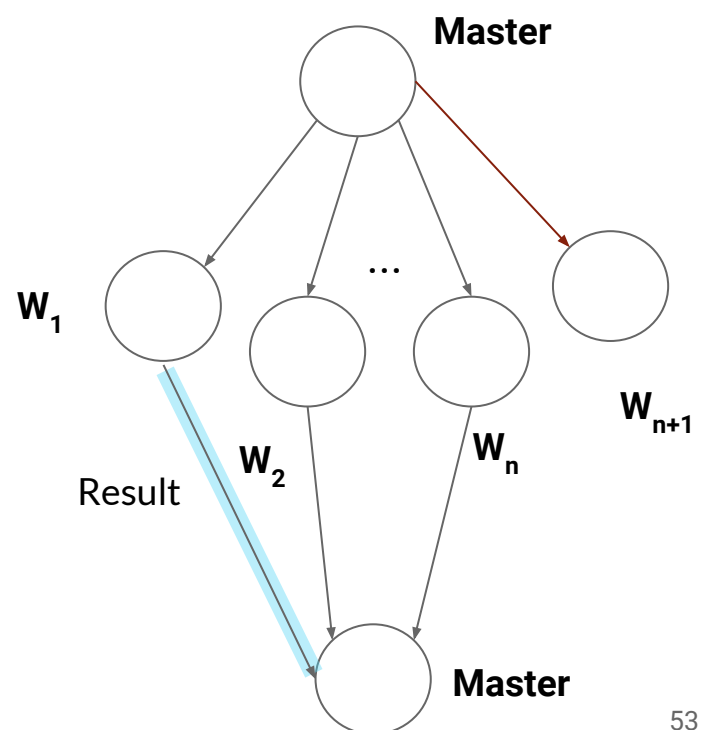

# Code Generation Approach

- ➔ Generate role APIs from their **local protocols**
	- **Implementation is correct by construction**
- ➔ Roles execute as **goroutines** which communicate over **shared memory channels**
- ➔ Protocol implementation defined through **callbacks**
- ➔ Role implementation **returns result**